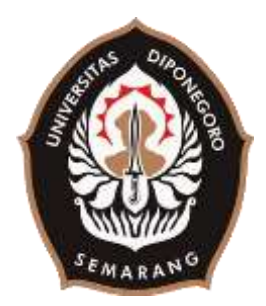

### **UNIVERSITAS DIPONEGORO**

# **PERANCANGAN APLIKASI PENGENALAN HURUF HIRAGANA MENGGUNAKAN TEKNOLOGI** *AUGMENTED REALITY* **BERBASIS ANDROID**

**TUGAS AKHIR**

**Diajukan sebagai salah satu syarat untuk memperoleh gelar Sarjana Teknik**

> **SEPTIRIDHO PUTRA 21120115120010**

**FAKULTAS TEKNIK DEPARTEMEN TEKNIK KOMPUTER SEMARANG MARET 2020**

### **HALAMAN PENGESAHAN**

<span id="page-1-0"></span>Tugas Akhir ini diajukan oleh

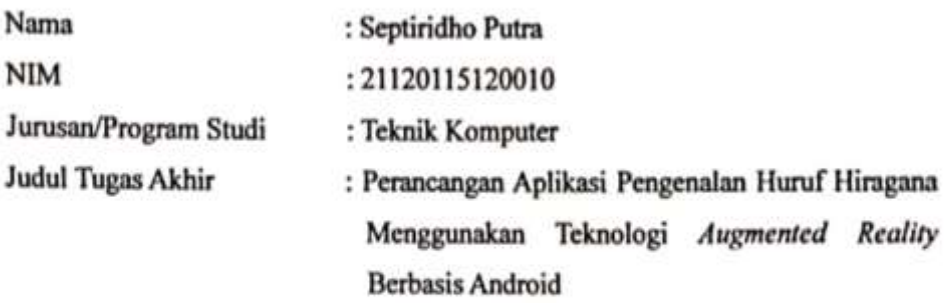

Telah berhasil dipertahankan di hadapan Tim Penguji dan diterima sebagai bagian persyaratan yang diperlukan untuk memperoleh gelar Sarjana Teknik pada Jurusan/Program Studi Teknik Komputer, Fakultas Teknik, Universitas Diponegoro.

#### **TIM PENGUJI**

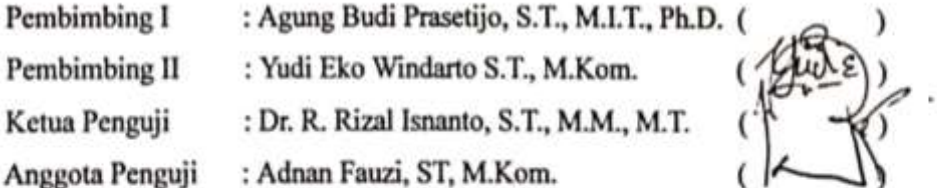

Semarang, 23 Maret 2020 Ketua Departemen Teknik Komputer

Dr. R. Rizal Isnanto, S.T., M.M., M.T. NIP. 197007272000121001

## HALAMAN PERNYATAAN ORISINALITAS

# Tugas Akhir ini adalah hasil karya saya sendiri, dan semua sumber baik yang dikutip maupun yang dirujuk telah saya nyatakan dengan benar

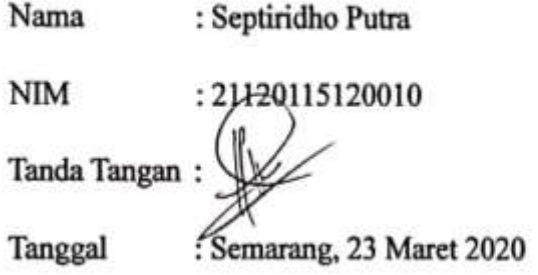

## HALAMAN PERNYATAAN PERSETUJUAN PUBLIKASI TUGAS AKHIR UNTUK KEPENTINGAN AKADEMIS

Sebagai civitas akademika Universitas Diponegoro, saya yang bertanda tangan di bawah ini:

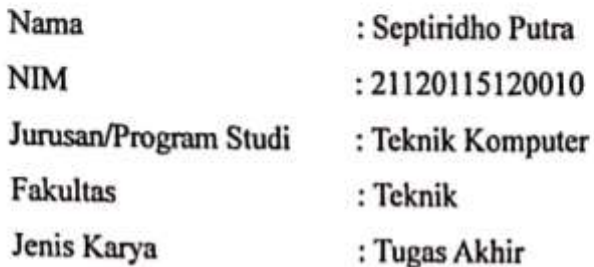

demi pengembangan ilmu pengetahuan, menyetujui untuk memberikan kepada Universitas Diponegoro Hak Bebas Royalti Noneksklusif (Non-exclusive Royalty Free Right) atas karya ilmiah saya yang berjudul:

# "Perancangan Aplikasi Pengenalan Huruf Hiragana Menggunakan Teknologi Augmented Reality Berbasis Android"

beserta perangkat yang ada (jika diperlukan). Dengan Hak Bebas Universitas Diponegoro Royalti/Noneksklusif ini, berhak menyimpan, mengalihmedia/formatkan, mengelola dalam bentuk pangkalan data (database), merawat dan memublikasikan tugas akhir saya selama tetap mencantumkan nama saya sebagai penulis/pencipta dan sebagai pemilik Hak Cipta.

Demikian pernyataan ini saya buat dengan sebenarnya.

Dibuat di : Semarang Pada Tanggal : 23 Maret 2020 Yang menyatakan

Septiridho Putra

#### **KATA PENGANTAR**

<span id="page-4-0"></span>Puji syukur kehadirat Allah SWT, atas berkat rahmat dan karunia-Nya, Penulis dapat menyelesaikan laporan Tugas Akhir yang berjudul "Perancangan Aplikasi Pengenalan Huruf Hiragana Menggunakan Teknologi *Augmented Reality*  Berbasis Android".

Laporan Tugas Akhir ini merupakan salah satu syarat untuk menyelesaikan studi di Departemen Teknik Komputer Fakultas Teknik Universitas Diponegoro. Diharapkan penyusunan laporan Tugas Akhir ini dapat memberikan manfaat dalam bidang Pendidikan.

Dalam penyusunan laporan Tugas Akhir ini penulis banyak mendapatkan dukungan, do'a bimbingan dan dorongan dari berbagai pihak. Oleh karenanya, melalui kesempatan ini penulis menyampaikan ucapan terima kasih kepada:

- 1. Bapak Agung Budi Prasetijo, S.T., M.I.T., Ph.D. selaku dosen pembimbing I yang telah memberikan petunjuk, masukan, dan bimbingan selama pembuatan Tugas Akhir ini.
- 2. Bapak Yudi Eko Windarto S.T., M.Kom. selaku dosen pembimbing II yang telah memberikan petunjuk, masukan, dan bimbingan selama pembuatan Tugas Akhir ini.
- 3. Bapak Dr. R. Rizal Isnanto, S.T., M.M., M.T. selaku Ketua Departemen Teknik Komputer dan dosen wali yang telah memberikan petunjuk serta bimbingan selama menjadi Mahasiswa Teknik Komputer.
- 4. Ibu Ike Pertiwi Windasari, S.T., M.T. selaku Koordinator Tugas Akhir.
- 5. Bapak Ir. Kodrat Iman Satoto, M.T. (almarhum) selaku dosen wali yang telah membimbing Penulis selama menjadi mahasiswa Teknik Komputer Universitas Diponegoro
- 6. Bapak Putra Saktika dan Ibu Jusmaningsih selaku orang tua penulis yang selalu mendoakan serta memberi dukungan selama kuliah dan menyelesaikan Tugas Akhir.
- 7. Bapak dan Ibu dosen Departemen Teknik Komputer Universitas Diponegoro.
- 8. Keluarga kontrakan yang selalu siap mendukung, membantu, dikala senang dan susah, yaitu Aldo, Adam, Cakra, Hamzah, Randy, Syukri, Teguh yang selalu menguatkan dan saling membantu selama ini.
- 9. Teman-teman Teknik Komputer, khususnya angkatan 2015 yang penulis sayangi dan banggakan.
- 10. Teman-teman KKN Gunung Wungkal
- 11. Serta semua pihak yang tidak dapat disebutkan satu persatu yang telah membantu hingga terselesaikannya Tugas Akhir ini.

Penulis menyadari bahwa laporan Tugas Akhir ini masih perlu perbaikan, kritik, saran dan masukan di masa yang akan datang. Penulis berharap laporan Tugas Akhir ini dapat bermanfaat bagi penulis maupun bagi orang banyak. Akhir kata penulis mengucapkan terima kasih.

Semarang, 19 Maret 2020

Penulis

## **DAFTAR ISI**

<span id="page-6-0"></span>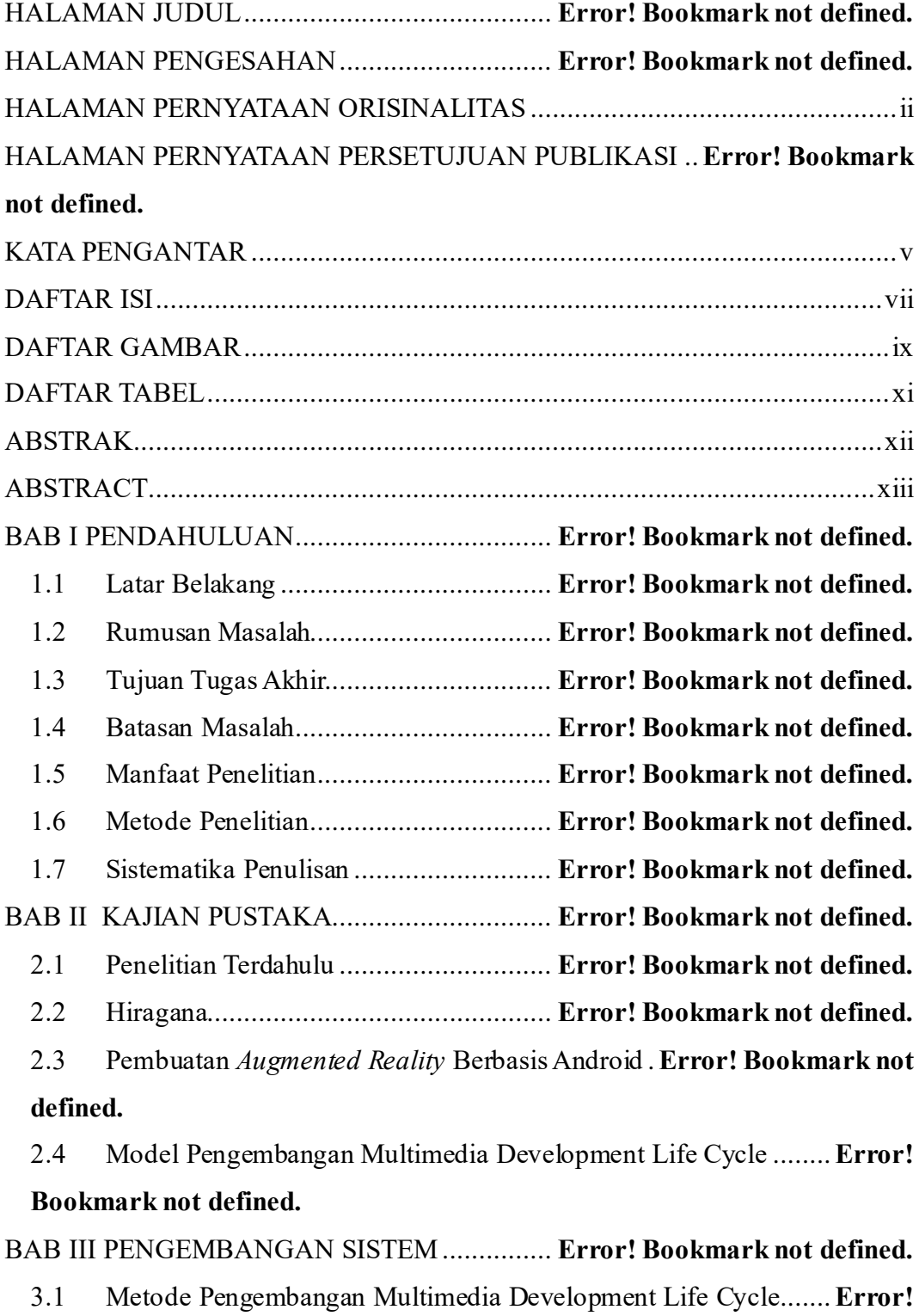

**Bookmark not defined.**

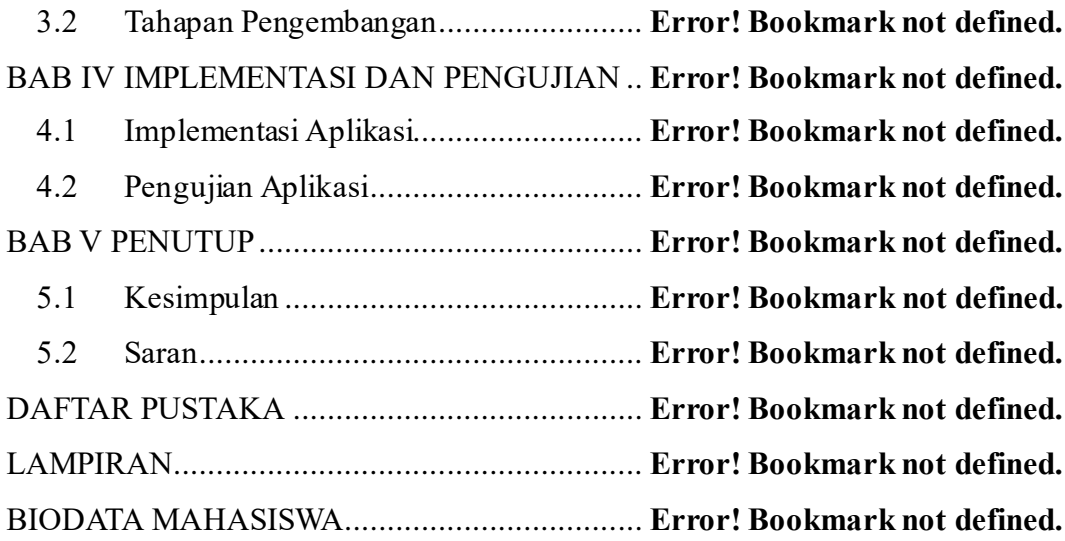

### **DAFTAR GAMBAR**

<span id="page-8-0"></span>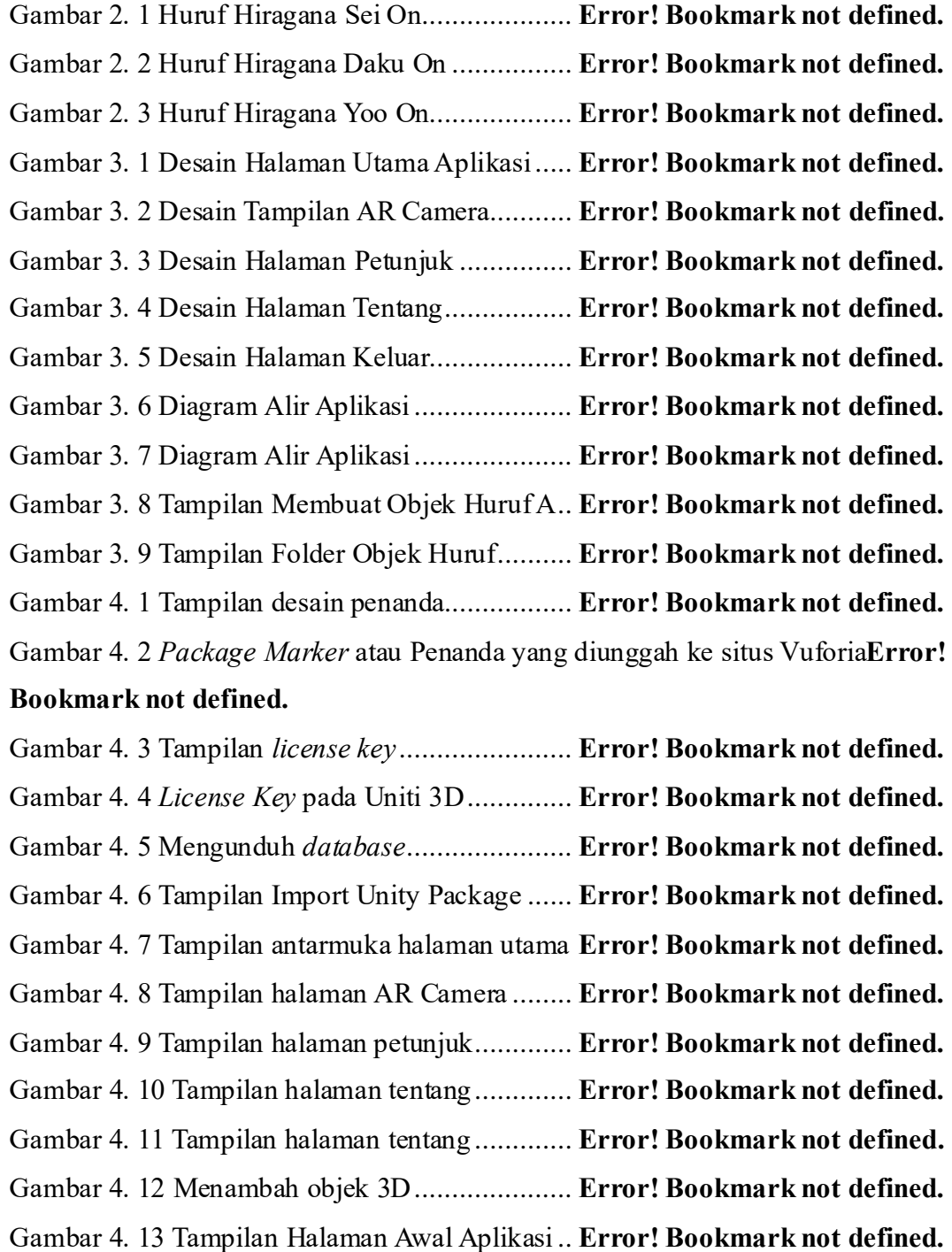

Gambar 4. 14 Salah satu tampilan proses menapilkan objek dari penanda...**Error! Bookmark not defined.**

Gambar 4. 15 Halaman Utama Aplikasi............... **Error! Bookmark not defined.** Gambar 4. 16 Halaman AR Camera pada Aplikasi**Error! Bookmark not defined.** Gambar 4. 17 Halaman Pengaturan Suara Aplikasi ............**Error! Bookmark not defined.**

Gambar 4. 18 Halaman Petunjuk Penggunaan Aplikasi......**Error! Bookmark not defined.**

Gambar 4. 19 Halaman Keluar Aplikasi............... **Error! Bookmark not defined.**

### **DAFTAR TABEL**

<span id="page-10-0"></span>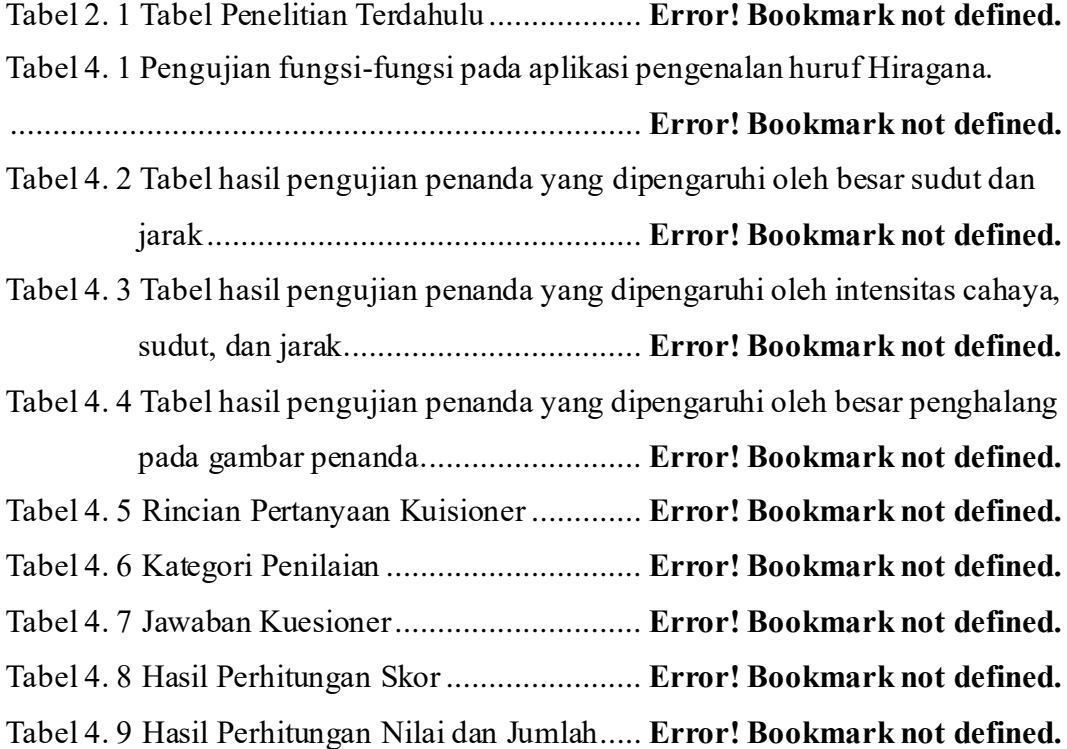

#### **ABSTRAK**

<span id="page-11-0"></span>*Budaya Jepang sudah banyak masuk ke Indonesia baik berupa film, anime maupun komik. Bahkan dibeberapa sekolah menengah atas sudah diberikan pelajaran berupa bahasa asing pilihan yaitu salah satunya Bahasa Jepang. Dalam proses pembelajaran huruf Hiragana, media yang sering digunakan berasal dari buku maupun referensi dari internet. Berdasarkan hal tersebut, maka penelitian ini ditujukan untuk merancang aplikasi yang dapat dijadikan media alternatif untuk pengenalan huruf Hiraganamelalui ponsel cerdas dengan menggunakan Augmented Reality.*

*Augmented Reality merupakan teknologi yang mampu memproyeksikan dunia maya kedalam objek nyata. Aplikasi yang dirancang tersebut dapat membantu pengguna dengan memberikan objek 3D, cara penulisan huruf Hiragana, beserta audio pelafalan huruf. Aplikasi ini menggunakan teknologi metode single marker. Penandayang digunakan pada aplikasi ini sebanyak 107 penanda. Software Development Kit (SDK) yang digunakan dalam pembuatannya adalah Vuforia.* 

*Dan dirancangkan untuk user yang menggunakan ponsel cerdas dengan sistem operasi Android.*

*Pengujian yang dilakukan pada aplikasi ini menggunakan metode pengujian kotak hitam dan pengujian penanda dengan cara pengukuran jarak, besar sudut, cahaya dan besar penghalang pada penanda. Hasil pengujian pada fungsi tombol dan tampilan aplikasi sudah sesuai dengan yang diharapkan. Hasil pengujian jarak yang ideal terhadap penandaadalah 15,30 dan 60 dengan sudut 60 dan 90 derajat.*

*Kata Kunci: Augmented Reality, Huruf Hiragana, marker, objek 3D*

#### **ABSTRACT**

<span id="page-12-0"></span>*Many Japanese cultures have entered Indonesia, consisting of films, anime and comics. One of the high schools has provided Indonesian language lessons. In the process of learning Hiragana letters, media that is often used comes from books or references from the internet. Based on this, the research was made to support applications that can be used by the media for the recognition of Hiragana letters through smartphones using Augmented Reality.*

*Augmented Reality is a technology that is able to project cyberspace into real objects. This designed application can help users by providing 3D objects, how to access Hiragana letters, along with audio pronunciation of letters. This application uses technology (single marker method. Markers used in this application are 107 markers. The Software Development Tool (SDK) used in its manufacture is Vuforia. And is designed for users who use smartphones with the Android operating system.*

*Tests carried out in this application use the black box testing method and marker testing by measuring distances, large angles, light and large obstructions to the marker. The results of testing on the button and the display application are as expected. The results of testing the ideal distance to the marker are 15. 30 and 60 with angles of 60 and 90 degrees.*

*Keywords:Augmented Reality, HiraganaAlphabet, marker, 3Dobject.*